# **Distribution EOLE - Scénario #33470**

# **[amonecole2.8.1]chaîne certificats incomplète avec Lets Encrypt**

02/12/2021 09:38 - Christophe De Natale

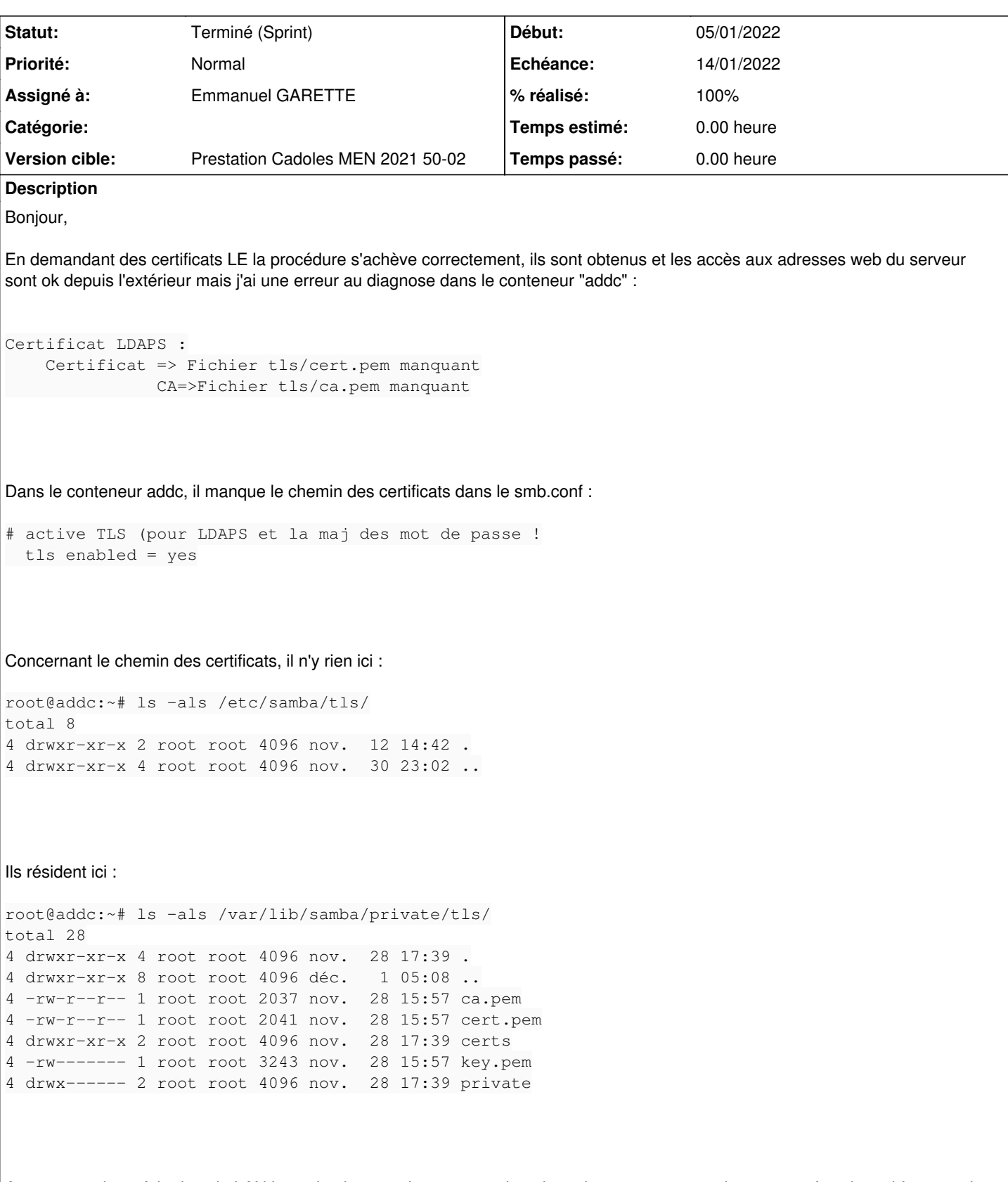

A noter que de ce fait, dans le LAN la navigation vers Internet est ok mais "eoleapps" par exemple n'est pas fonctionnel à cause du ticket créé par SSO (url redirigée sur 3kms...)

En repassant en auto-signé, la conf smb est correcte mais l'accès aux applications ne fonctionne pas ou très difficilement (Firefox = page blanche lorsque l'on veut afficher le certificat, Edge l'accepte):

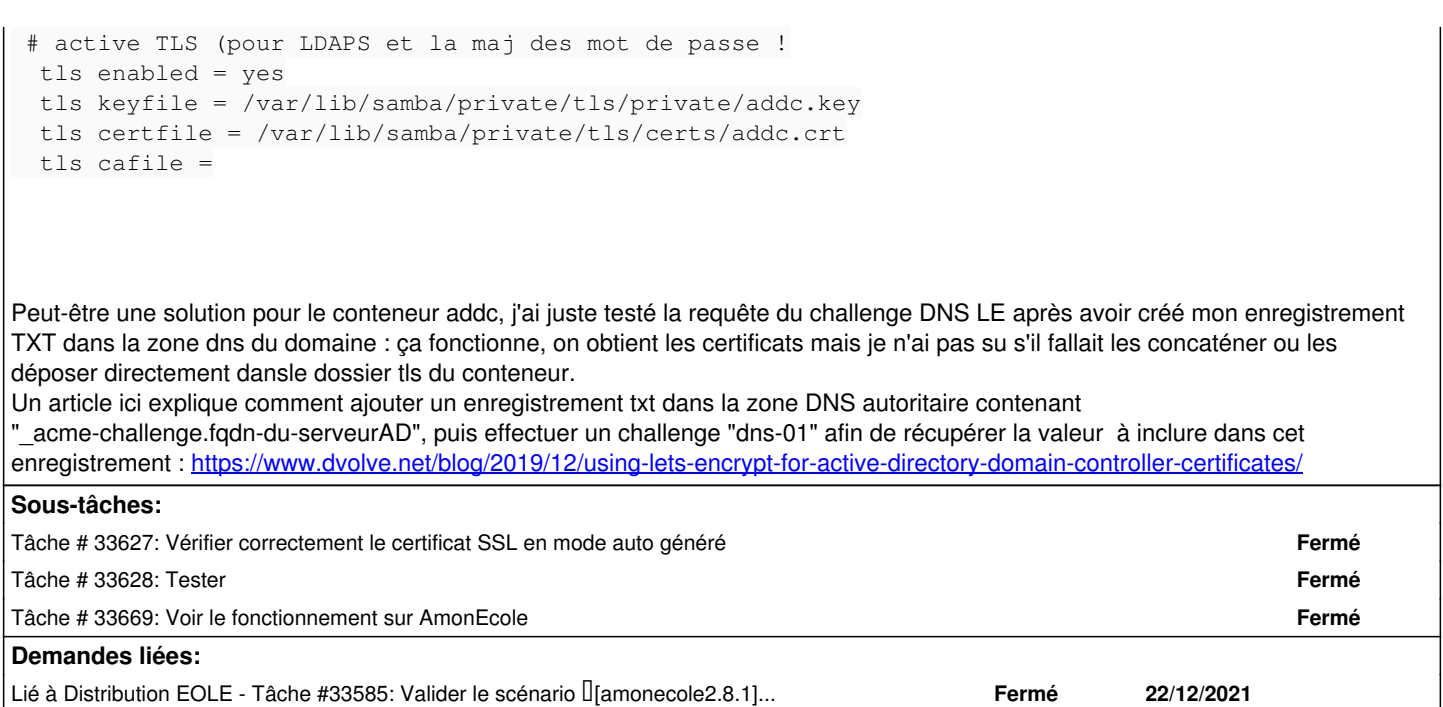

### **Historique**

### **#1 - 02/12/2021 09:43 - Joël Cuissinat**

- *Tracker changé de Demande à Scénario*
- *Début 02/12/2021 supprimé*
- *Release mis à Carnet de produit (Cadoles)*
- *Points de scénarios mis à 3.0*

## **#2 - 14/12/2021 10:18 - Matthieu Lamalle**

- *Echéance mis à 14/01/2022*
- *Assigné à mis à Emmanuel GARETTE*
- *Version cible mis à Prestation Cadoles MEN 2021 50-02*
- *Début mis à 13/12/2021*
- *Release Carnet de produit (Cadoles) supprimé*

## **#3 - 06/01/2022 15:28 - Ludwig Seys**

*- Statut changé de Nouveau à Résolu*

## **#4 - 13/01/2022 15:13 - Joël Cuissinat**

Rappel : En mode Let's Encrypt on n'est pas sûr des noms de domaine utilisés par Samba donc on utilise les certificats auto-générés par Samba.

### **#5 - 13/01/2022 15:14 - Joël Cuissinat**

- *Statut changé de Résolu à Terminé (Sprint)*
- *Release mis à EOLE 2.8.1*

## **#6 - 17/01/2022 09:56 - Joël Cuissinat**

*- Lié à Tâche #33585: Valider le scénario [amonecole2.8.1]chaîne certificats incomplète avec Lets Encrypt ajouté*